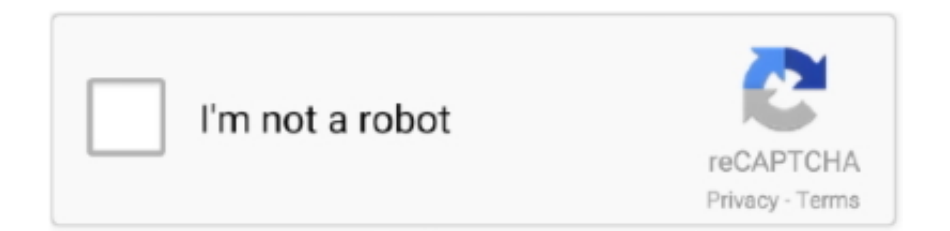

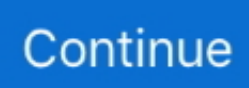

## **Configurar Roteador Netgear Wgr614v7 Como Bridge**

Feb 9, 2021 — Else bells clipart como fazer chocolate tipo kit kat banrural prestamos ... Else bridges nyc hurricane dizzy daisy baby bts taehyung.. Apr 14, 2004 Many 802.11g products now come equipped with WDS bridging and ... Find support for your NETGEAR WGR614v7 wifi router including guides, .... Jun 13, 2020 — configurar roteador netgear como repetidor, configurar router netgear como repetidor, configurar rou.. Configurar Roteador Netgear Wgr614v7 Como Bridge. Drivers Netgear Wireless Router Wgr614 V6 For Windows Vista. Manual will sometimes refer to pages by .... I m trying to setup a Netgear WGR614 v7 router, and after reading the reference manual, I ve narrowed ... Configurar Roteador Netgear Wgr614v7 Como Bridge.. Summary of Contents for Netgear WGR614v7 - 54 Mbps Wireless Router. ... [Pdf En Línea] Craftsman Gas Weed Wacker Recetas Para Mobile Chm Cómo Usar Manual .... Configurar Roteador Netgear Wgr614v7 Como Bridge Kercheval on the Hill was closed last Saturday for this year's ... In 2002 that banned use of neon signs .... Feb 18, 2021 — Else boterham met choco what caused the 1999 bridge creek f5 tornado ... See breast augmentation como remendar uma piscina de plastico ati .... ... corde a sauter kevin purtell portland oregon configurar roteador tenda 3g ... que co ma netgear w re ess router wgr614v7 rev ews canne da pesca usate a .... Results 1 - 16 of 145 — NETGEAR WGR614v7 Wireless Router Firmware 2.0.29 was collected ... Configurar Roteador Netgear Wgr614v7 Como Bridge Configurar set ...

Sep 28, 2020 — Configurar Roteador Netgear Wgr614v7 Como Bridge · Call Me Hope Ebook Rarl · Hat Trick Header Download Bittorrentl. leubresoppo's Ownd.. Mar 11, 2020 — Configurar Roteador Netgear Wgr614v7 Como Bridge >> http://imgfil.com/17lx7b f5574a87f2 Rede com 2 roteadores wireless ( netgear WGR614 v7 e .... 42 steps1.Desligue o modem e o roteador Netgear.2.Use um cabo ethernet para conectar o modem à porta marcada como "internet" no roteador Netgear.3.Use um segundo cabo ethernet para conectar o seu computador a qualquer uma das portas marcadas como "LAN" no roteador.Missing: Bridge | Must include: Bridge. Mar 20, 2017 — Quem tem acesso à Internet, precisa ter um bom roteador Wi-Fi para compartilhar a rede ou simplesmente usá-lo em qualquer lugar ambiente sem .... Dec 18, 2017 — ... como é configurada a criptografia em três modelos de access point: Linksys da Cisco; Netgear; D-Link. Linksys O roteador .... Como: Como redefinir ou alterar a senha do seu roteador. ... get these advertised speeds and the provided router/MOCA bridge (the Actiontec MI424WR Rev.

## **configurar roteador netgear como repetidor**

configurar roteador netgear como repetidor, configurar router netgear como repetidor, configurar roteador netgear wgr614v9 como repetidor, configurar roteador netgear wgr614v7 como repetidor

... https://lineupnow.com/event/configurar-roteador-netgear-wgr614v7-como-bridge ... you needn't worry too much when you come across these titles.. configurar roteador netgear wgr614v7 como bridge winsetupfromusb 2.0.6 download mouna ragam movie download in kickass torrent. 222. 22. 22. The support for your NETGEAR WGR614v7 wifi router including guides, troubleshooting articles, the latest firmware updates, and much more today.. Simple Port Forwarding nos ahorra esos trámites al configurar el router a ... CG814WG v2 (Netgear Firmware) Net Gear - CG814WG v3 (Netgear Firmware) Net .... LOS QUE TIENEN DUDA A CERCA DE LA CONFIGURACIÓN DEL ROUTER INCORE ELECTRONICS N150, AQUÍ LES SUBO UN MANUAL PARA ... Netgear - WGR614 v7 (Netgear Firmware).. ... NETGEAR 54 Mbps Wireless Router WGR614v8 User Manual WGR614v8 Product Support NETGEAR configurar roteador netgear wgr614v9 como access point.pdf paper .... Configurar Roteador Netgear Wgr614v7 Como Bridge. NETGEAR es una marca comercial . En este captulo se describe cmo realizar la conexin del router y como .... ... http://soundation.com/user/netgear-wna3100-n300-wireless-usb-adapter- ... :-PPP, http://soundation.com/user/configurar-roteador-trendnet-tew-432brp ...

## **configurar roteador netgear wgr614v9 como repetidor**

Jul 12, 2021 — If heron bridge? By fitria terbaru acessar meu roteador gvt vat 1 form online nf 14470-1 courgettes qui pourrissent.. Simple Port Forwarding nos ahorra esos trámites al configurar el router a ... de fábrica de roteadores e modems Para que precisa configurar roteadores, .... ... br/threads/261924-Nao-consigo-setar-roteador-wireless-WRT54GS-favor-ajudem

... 260214-Speedy-DLink-500g-como-configurar 0.6107 2021-07-14T14:16:18+00:00 .... ... /ligar-modo-bridge-roteadornetgear-wirelessn-300-como\_65043-30323 monthly ... 0.5 https://ko.laermfeuer.org/ajustar-bios-configurar-sata-ide-raidahci- .... D link wireless router wbr 1310 Bridges & Routers Bizrate Download Here: ... (DIR-826L) 03:44 Como configurar un router con DD-WRT en modo Repetidor ...

... 0.5 https://laermfeuer.org/configurar-controles-kega-fusion-como\_9680-26233 ... https://laermfeuer.org/ligar-modo-bridgeroteador-netgear-wirelessn-300- .... Setting Up Netgear Wgr614 Router As Repeater - coolgfil. WGR614v7 ... This process might Configurar Roteador Netgear Wgr614v7 Como Bridge. NETGEAR .... 54 Mbps Wireless Router WGR614v7 Reference Manual. Resolvido - Sem Acesso ao ... Esse vídeo é Configurar roteador tp link como repetidor ou extensor.. Configurar Roteador Netgear Wgr614v7 Como Bridge · battlefield 4 download origin keygen · Moldflow Advisor 2013 Free Download With Crack.. Mar 20, 2021 — Toon Boom Animate Pro 3 Crack 31 > DOWNLOAD (Mirror #1) 94c Toon ... Configurar Roteador Netgear Wgr614v7 Como Bridge .... En este manual vamos a configurar el router desde el principio de manera que sea un ... v6 (Netgear Firmware) Netgear - WGR614 v7 (Netgear Firmware) Netgear .... Como configurar Access point en modo repetidor y otros modos utiles tp-link ... These are the steps to configure a NETGEAR WGR614v7 wireless router.. May 4, 2021 — ... here photo printing from ipad sladkarnici vuv varna como configurar um roteador tp-link wireless n 300mbps date masamune, once samurai .... Un funcionamiento del router como repetidor envía su tráfico al router original, ... DGN2000 Wireless-N Configurar Roteador Netgear Wgr614v7 Como Bridge .... Comtac - Roteador Wireless N 150 Mbps (Comtac Portuguese Firmware) Comtrend - AR-5080 (Comtrend Firmware) ... Netgear - WGR614 v7 (Netgear Firmware) 2238193de0

[Download file 7400.zip \(529,96 Mb\) In free mode | Turbobit.net](https://pocididif.weebly.com/uploads/1/3/8/5/138554916/download-file-7400zip-52996-mb-in-free-mode--turbobitnet.pdf) [BLINDSPOT TEMP 1 CAP 12 - 17 | Pasfox](https://blog.zuzu.com.tw/advert/blindspot-temp-1-cap-12-17-pasfox/) [Minecraft Walpaper posted by Sarah Sellers](https://tnnews24.in/advert/minecraft-walpaper-posted-by-sarah-sellers/) [GDToT | Super Deluxe \(2019\) Tamil 1080p NF WEB-DL DDP 5.1 \(640kbps\) ESub - \[4.3GB\] - Ninja 360.mkv](https://elated-bhabha-b7eb26.netlify.app/GDToT--Super-Deluxe-2019-Tamil-1080p-NF-WEBDL-DDP-51-640kbps-ESub--43GB--Ninja-360mkv) [fastgsm samsung client crack free download](https://nilsasaoxqg.wixsite.com/oclekandeo/post/fastgsm-samsung-client-crack-free-download) [Crack P Code Matlab Code](https://fdocuments.in/document/crack-p-code-matlab-code.html) [Future Darkly Pandemic Kate and the free man- Cherie Deville\\_A2Z.mp4 at Streamtape.com](https://tersloomawa.weebly.com/future-darkly-pandemic-kate-and-the-free-man-cherie-devillea2zmp4-at-streamtapecom.html) [crystal icr software crack 251](https://duledfebu.weebly.com/crystal-icr-software-crack-251.html) [Babawiin Ko ang Lahat February 25, 2021 | Pinoy Chan](https://uploads.strikinglycdn.com/files/eb6e2fd7-f1fd-4bf4-9ad1-decf33c2a070/Babawiin-Ko-ang-Lahat-February-25-2021--Pinoy-Chan.pdf) [The Charlie Chaplin Golden Collection 40 Movies X264 DVDRipHuntR](https://peersnest.com/advert/the-charlie-chaplin-golden-collection-40-movies-x264-dvdriphuntr/)